## **Yealink T53W Quick Reference Guide**

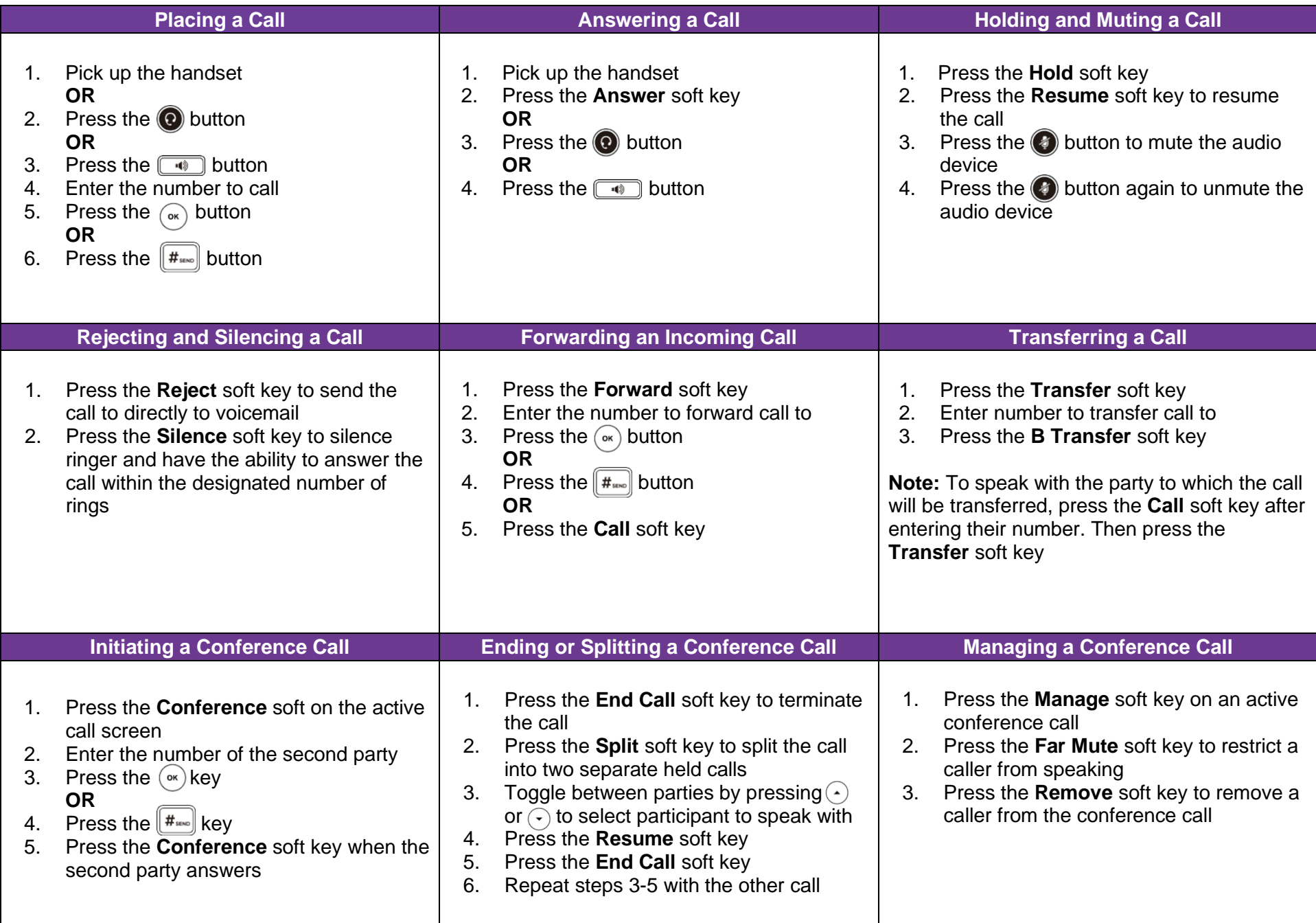

## **Yealink T53W Quick Reference Guide**

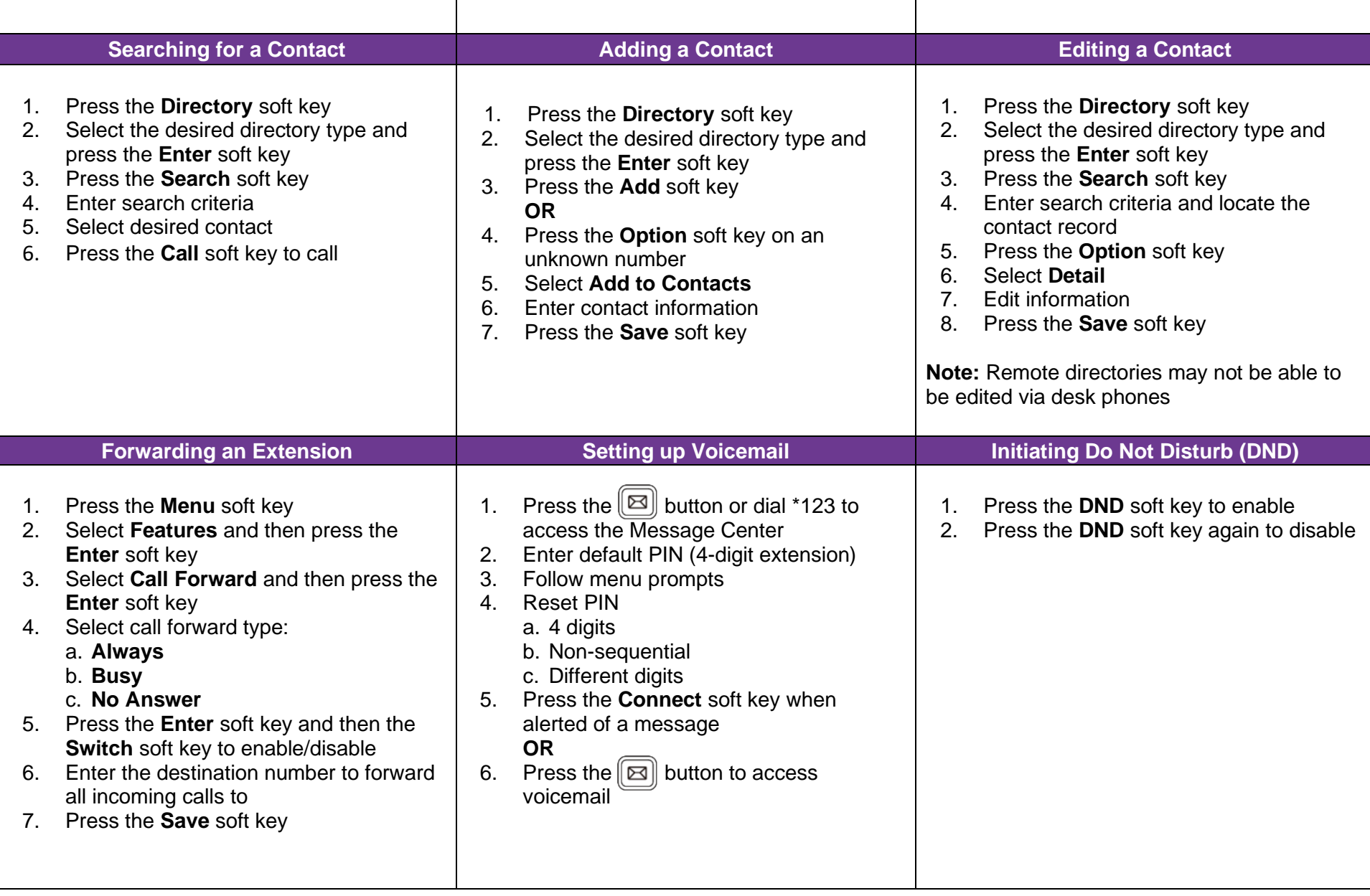